## Obsah

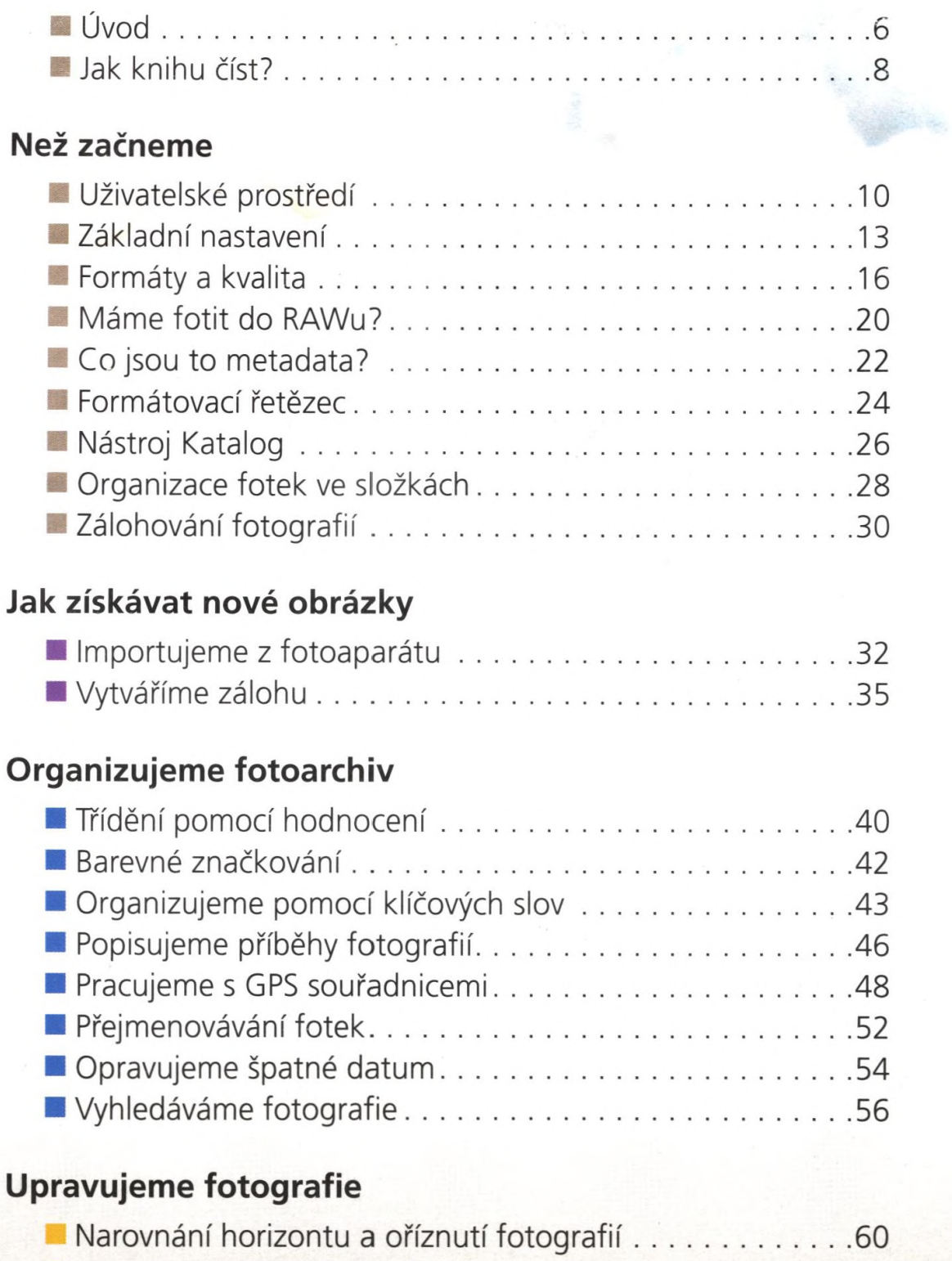

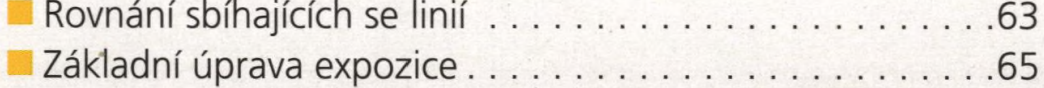

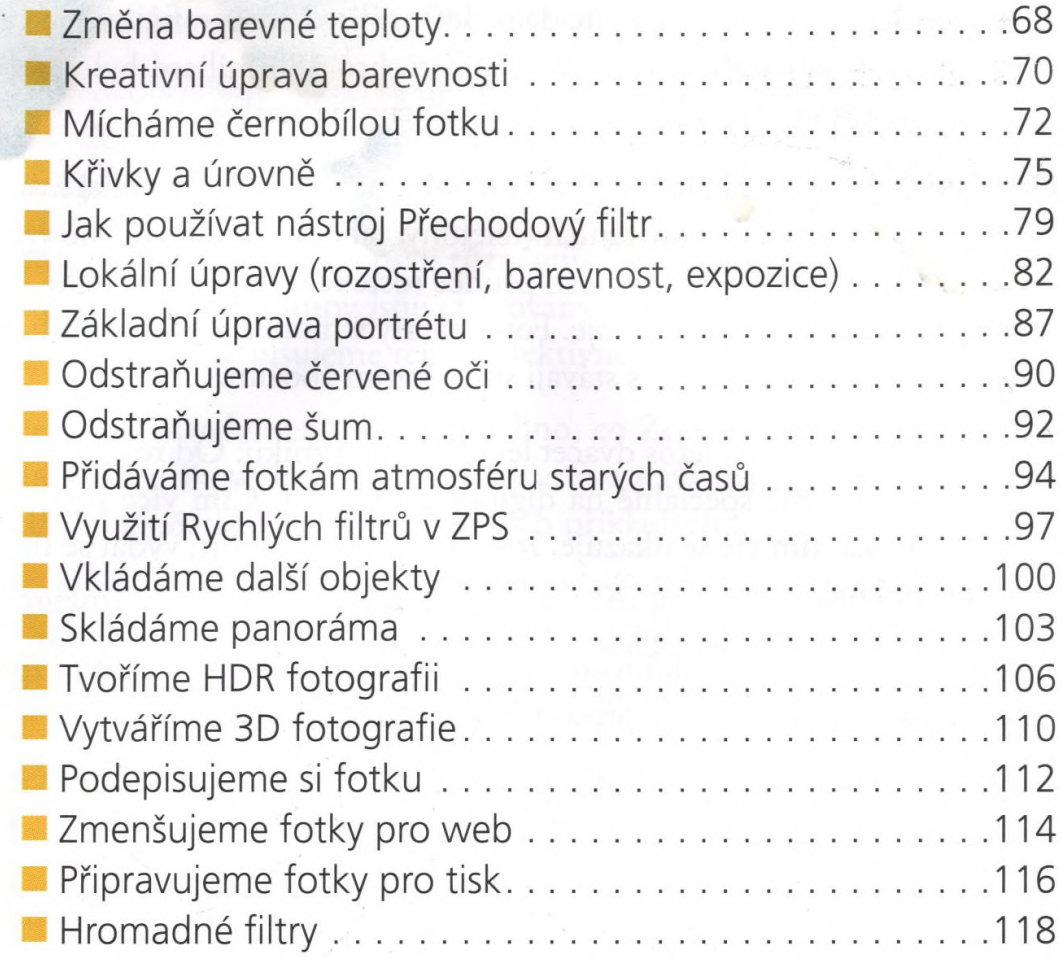

## **Sdílíme fotografie**

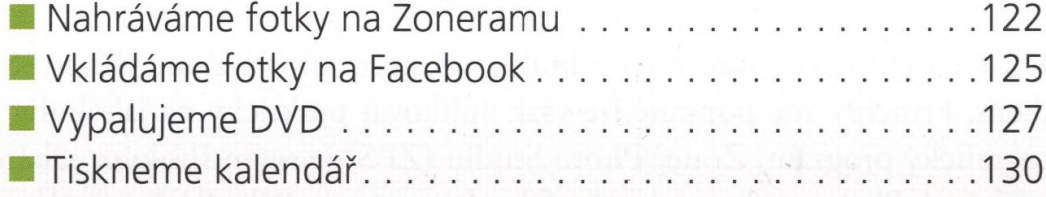

## **Pracujeme s RAW**

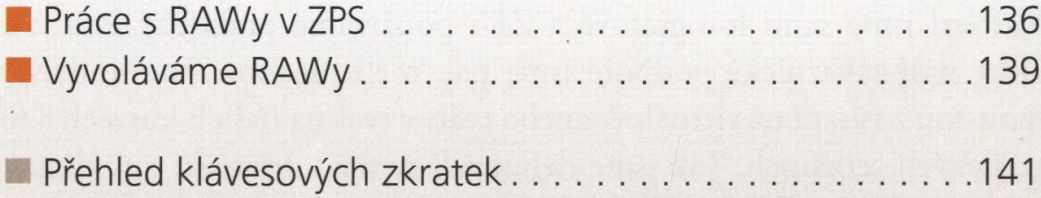